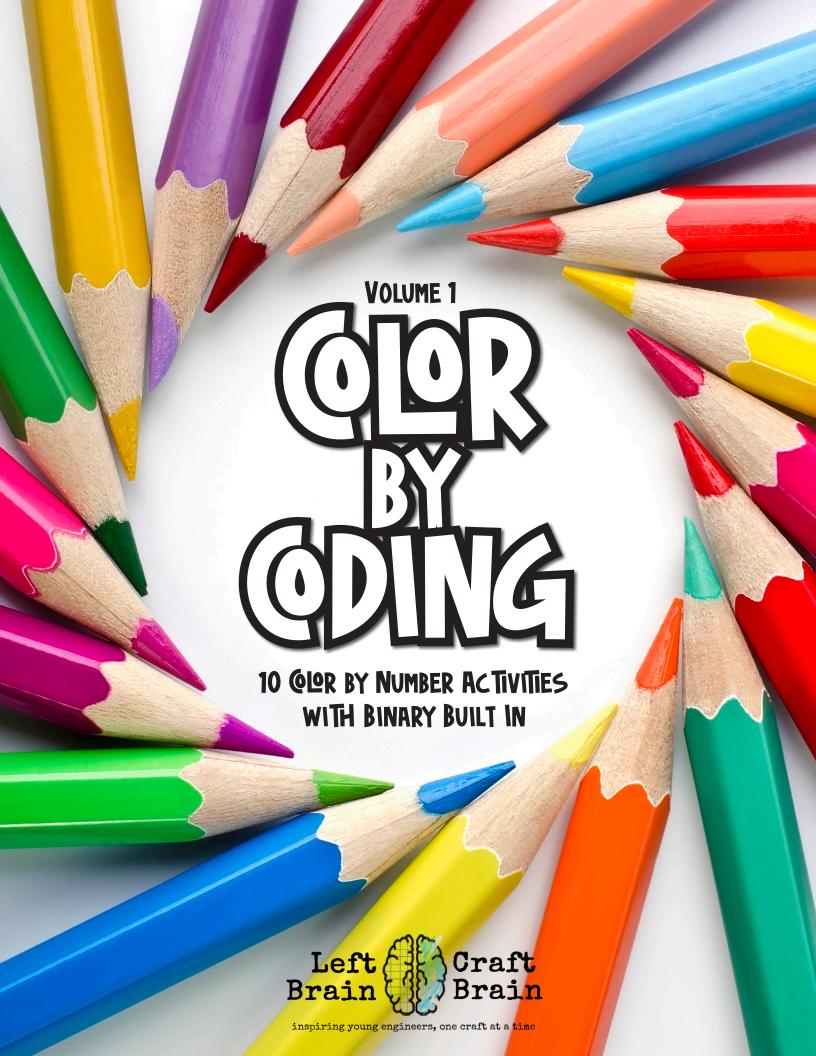

## TABLE OF @NTENTS

| INTRODUCTION                       | PG. 2  |
|------------------------------------|--------|
| TEACHER GUIDE                      | PG. 3  |
| HOW TO GUR BY GDE & WHAT IS ASCIL? | PG. 4  |
| ASCII QDE SHEET                    | PG. 5  |
| <b>@LORING PAGES</b>               | PG. 6  |
| DINOSAUR                           | PG.6   |
| CAT                                | PG.9   |
| ROBOT                              | PG. 12 |
| ICE CREAM                          | PG. 15 |
| PANDA                              | PG. 18 |
| HELI@PTER                          | PG. 21 |
| UNIŒRN                             | PG. 24 |
| FLOWERS AND BEES                   | PG. 27 |
| OCTOPUS                            | PG. 30 |
| ASTRONAUT                          | PG. 33 |
| Answers                            | PG. 36 |

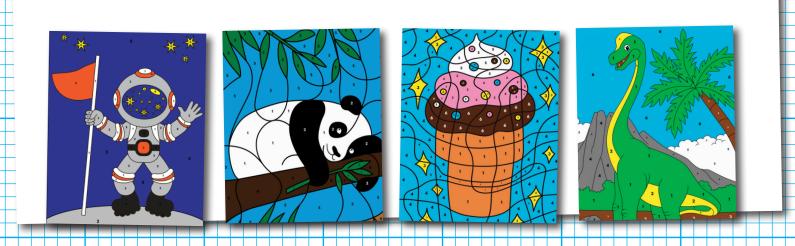

## DISQVER.MAKE. PLAY.LEARN.

## WHAT IS STEAM?

STEAM IS THE ABBREVIATION FOR SCIENCE, TECHNOLOGY, ENGINEERING, ART, & MATH.

It's an integrated approach to learning that encourages students to think more broadly about real-world problems.

## WHY DO WE NEED THE A IN STEAM?

Because art makes STEM better! Here are some of the concrete benefits of incorporating the arts into science:

- It helps remove idea inhibition (there's no wrong answer in art!).
- It focuses on the process which helps drive innovation.
- It teaches the power of observation, of people and your surroundings.
- It helps hone spatial awareness and mathematical concepts like geometry.

## SAFETY FIRST!

STEAM EXPLORERS PROJECTS ARE INTENDED TO BE PERFORMED UNDER ADULT SUPERVISION. Although Color by Coding is a low risk activity, we like to leave this here... Appropriate and reasonable caution is recommended when activities call for any items that could be of risk, including, but not limited to: sharp tools, hot glue, chemicals, batteries, scissors, and small items that could present a choking hazard. If you are unsure of the safety or age appropriateness of an activity, please consult your child's doctor.

**OPYRIGHT © 2019 LEFT BRAIN CRAFT BRAIN** 

## WHAT'S INSIDE?

## INSIDE THIS QUR BY QDING EBOOK IS:

- 10 different printable coloring pages (there's something for everyone, all year round!)
- ASCII binary and decimal decipher the color code pages
- ASCII code sheet
- Answer keys
- Teacher guide with additional learning recommendations
- What's the STEAM Behind It? background learning page

## WHAT IS

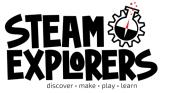

?

STEAM Explorers is a monthly digital magazine plus kid-safe online project portal filled with STEAM. It's loaded with a monthly activity calendar, fun articles to read, jokes to tell, projects to do, printables to color, videos to watch, and more. Kids will enjoy making, playing, discovering, and learning their way through each month's issue!

YOU CAN LEARN MORE ABOUT STEAM EXPLORERS HERE: LEFTBRAINCRAFTBRAIN. 6M/EXPLORESTEAM

# HOW TO JOIN THE STEAM EXPLORERS & LEFT BRAIN CRAFT BRAIN CMMUNITY

STEAM Explorers (and Left Brain Craft Brain, too) is a global community! Come get activity ideas, chat about STEAM, and share your pictures with us on both Facebook and Instagram. We love to see all of the ways you incorporate STEAM into your kids' worlds!

LEFT BRAIN CRAFT BRAIN FACEBOOK PAGE
LEFT BRAIN CRAFT BRAIN ON INSTAGRAM

## TEACHER GUIDE

### **MATERIALS**

- Paper
- Printer
- Printable coloring page, code sheets, and ASCII code guide
- Art supplies like crayons or markers in red, orange, yellow, green, blue, and brown.
- Rulers (optional, but can help kids find the codes easier)

### **PREPARATION**

- 1. First decide whether to use the binary or decimal versions of the codes. The binary codes are significantly harder than the decimal codes. You can offer a choice to the children if desired.
- Print out worksheets. Code pages can be printed on the back of the Christmas tree coloring page, but make sure that the ASCII codes list is on a separate sheet for ease of use.
- 3. Gather materials, 1 set per child or group into station quantities.

**40ALS:** Students will decipher a code using ASCII and then complete a coloring page.

**EXPLAIN:** Describe the project they will be completing. Show how the colors in the color by number page need to be deciphered by figuring out the letters in each color's name. Show them where to find the codes to decipher the color codes sheet on the ASCII code list.

**PISCUSS:** Talk to the students about the language of computers. Describe how all computer languages are built on the premise of 0 = OFF and 1 = ON. Switching lights on and off is a great demo to do while explaining. See What's the STEAM Behind It? section for more information.

### EXTENSIONS (CLICK TO ACCESS):

- Want to add some learning to your holiday coloring? Grab another Christmas Color by Coding coloring page and other fun math-infused Christmas coloring pages in the <u>STEAM KIDS</u>
   <u>CHRISTMAS @LORING BOOK</u>. Or try this <u>CANDY CANE @DING CRAFT</u>.
- Play the IF-THEN QDING GAME, another screen-free way to learn about code.
- Want a new Color by Coding coloring page every month? **JOIN STEAM EXPLORERS**! The coolest new adventure for kids is a monthly digital magazine plus project portal. It's filled with handson STEAM projects, printables, recipes, and more. It's perfect for classrooms, libraries, and home!

#### OTHER RESOURCES:

- VIDEO: BINARY NUMBERS MATH BITES WITH DANICA MCKELLAR
- BOOKS: QDING BOOKS FOR KIDS

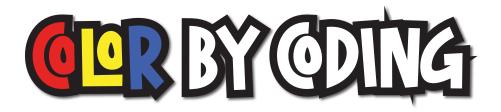

#### INSTRUCTIONS

Figure out the colors in this coloring page by finding the matching letters on the ASCII code sheet. Then color the picture with the numbers noted on the picture. There are two different code options, BINARY and DECIMAL. The binary coloring page is harder, so pick which one is best for you.

#### WHAT'S THE STEAM BEHIND IT?

There's a lot of talk today about coding being the language of the future. But what exactly is it and why is it important? Coding makes it possible for us to tell computers how to do stuff, like run our phone, play a video game, and make a website. Any app you use on your phone or computer is possible because of code.

#### WHAT IS ASCIL?

Computers speak the languages of zeroes and ones, essentially on and off signals to computer parts called transistors. These zeroes and ones have been translated into codes called the ASCII Binary code where every letter, number and character has an 8 digit combination of zeroes and ones. ASCII is the most common format for text files for computers and the internet. It stands for American Standard Code for Information Interchange and uses numbers to represent letters and special characters. The binary version uses only zeros and ones in an 8 bit (or digit) pattern.

But it would take too long to do anything if we had to code in just zeroes and ones, so computers use other languages now, that are all based upon binary.

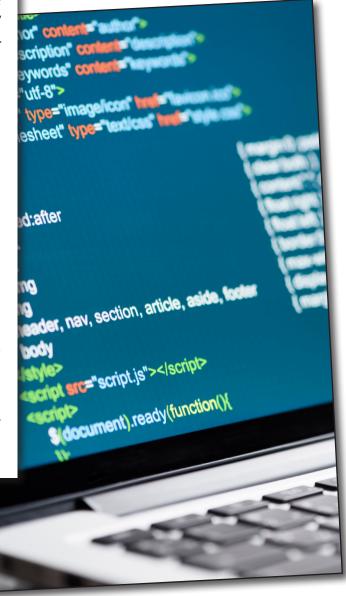

## **ASCII**

| CHARACTER | BINARY   | CHARACTER | DECIMAL |
|-----------|----------|-----------|---------|
| А         | 01000001 | А         | 65      |
| В         | 01000010 | В         | 66      |
| С         | 01000011 | С         | 67      |
| D         | 01000100 | D         | 68      |
| E         | 01000101 | E         | 69      |
| F         | 01000110 | F         | 70      |
| G         | 01000111 | G         | 71      |
| Н         | 01001000 | Н         | 72      |
|           | 01001001 | I         | 73      |
| J         | 01001010 | J         | 74      |
| K         | 01001011 | К         | 75      |
| L         | 01001100 | L         | 76      |
| M         | 01001101 | M         | 77      |
| N         | 01001110 | N         | 78      |
| 0         | 01001111 | 0         | 79      |
| Р         | 01010000 | Р         | 80      |
| Q         | 01010001 | Q         | 81      |
| R         | 01010010 | R         | 82      |
| S         | 01010011 | S         | 83      |
| Т         | 01010100 | Т         | 84      |
| U         | 01010101 | U         | 85      |
| V         | 01010110 | V         | 86      |
| W         | 01010111 | W         | 87      |
| Х         | 01011000 | Х         | 88      |
| Υ         | 01011001 | Υ         | 89      |
| Z         | 01011010 | Z         | 90      |

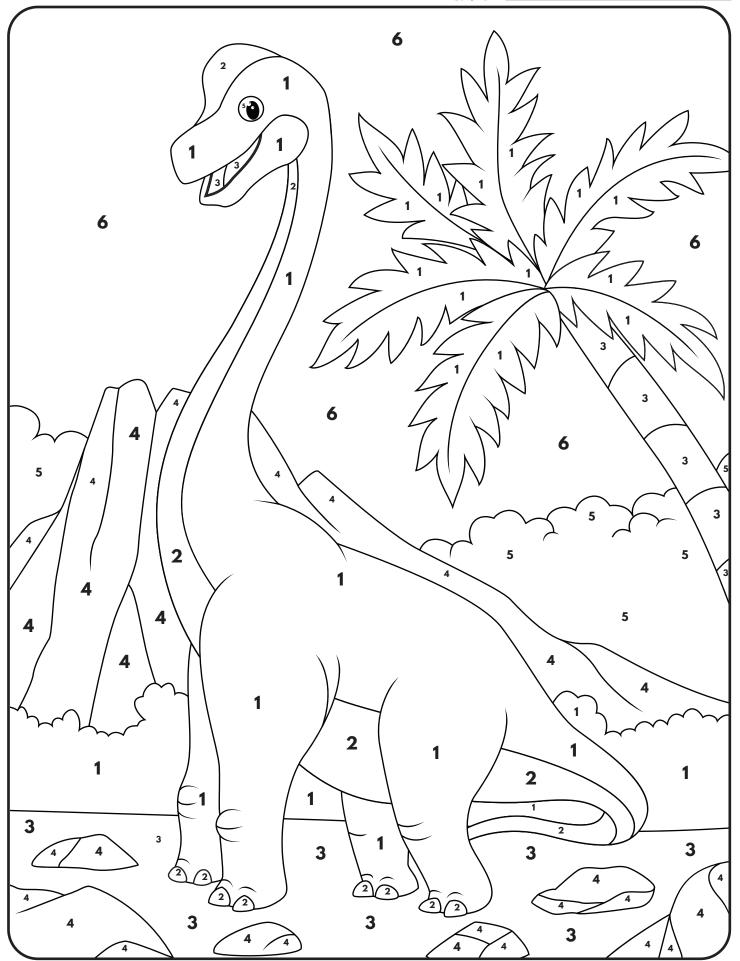

## **GUR BY GDING**

### WHAT IS ASCIL?

ASCII is the most common format for text files for computers and the internet. It stands for American Standard Code for Information Interchange and uses numbers to represent letters and special characters. The binary version uses only zeros and ones in a 8 bit (or digit) pattern. The decimal version uses two digit numbers.

### **INSTRUCTIONS**

| 1 | = | 01000111 | 01010010 | 01000101 | 01000101 | 01001110    |          |
|---|---|----------|----------|----------|----------|-------------|----------|
| 2 | = | 01011001 | 01000101 | 01001100 | 01001100 | 01001111    | 01010111 |
| 3 | = | 01000010 | 01010010 | 01001111 | 01010111 | 01001110    |          |
| 4 | = | 01000111 | 01010010 | 01000101 | 01011001 | <i>\{\}</i> |          |
| 5 | = | 01010111 | 01001000 | 01001001 | 01010100 | 01000101    |          |
| 6 | = | 01000010 | 01001100 | 01010101 | 01000101 |             |          |

## **GUR BY GDING**

### WHAT IS ASCIL?

ASCII is the most common format for text files for computers and the internet. It stands for American Standard Code for Information Interchange and uses numbers to represent letters and special characters. The binary version uses only zeros and ones in a 8 bit (or digit) pattern. The decimal version uses two digit numbers.

#### INSTRUCTIONS

Figure out the colors in this color by number coloring page by finding the matching letters on the ASCII code sheet **DECIMAL** column. Then color the picture with the numbers noted on the picture.

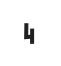

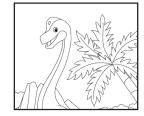

\_

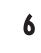

=

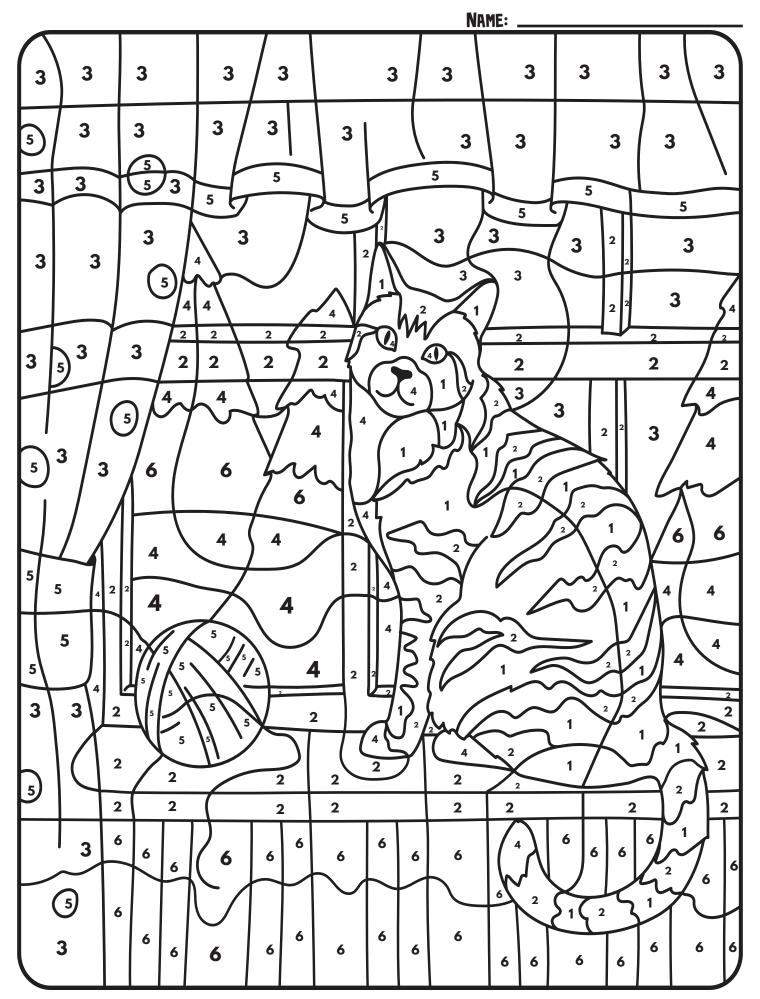

## GUR BY GDING

### WHAT IS ASCIL?

ASCII is the most common format for text files for computers and the internet. It stands for American Standard Code for Information Interchange and uses numbers to represent letters and special characters. The binary version uses only zeros and ones in a 8 bit (or digit) pattern. The decimal version uses two digit numbers.

### **INSTRUCTIONS**

| 1 | = | 01001111 | 01010010 | 01000001 | 01001110 | 01000111 | 01000101 |
|---|---|----------|----------|----------|----------|----------|----------|
| 2 | = | 01000010 | 01010010 | 01001111 | 01010111 | 01001110 |          |
| 3 | = | 01000010 | 01001100 | 01010101 | 01000101 |          |          |
| Ц | = | 01010111 | 01001000 | 01001001 | 01010100 | 01000101 |          |
| 5 | = | 01010010 | 01000101 | 01000100 |          |          |          |
| 6 | = | 01000111 | 01010010 | 01000101 | 01000101 | 01001110 |          |

## GUR BY GDING

### WHAT IS ASCIL?

ASCII is the most common format for text files for computers and the internet. It stands for American Standard Code for Information Interchange and uses numbers to represent letters and special characters. The binary version uses only zeros and ones in a 8 bit (or digit) pattern. The decimal version uses two digit numbers.

#### INSTRUCTIONS

Figure out the colors in this color by number coloring page by finding the matching letters on the ASCII code sheet **DECIMAL** column. Then color the picture with the numbers noted on the picture.

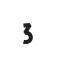

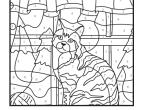

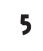

\_\_\_

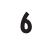

- -

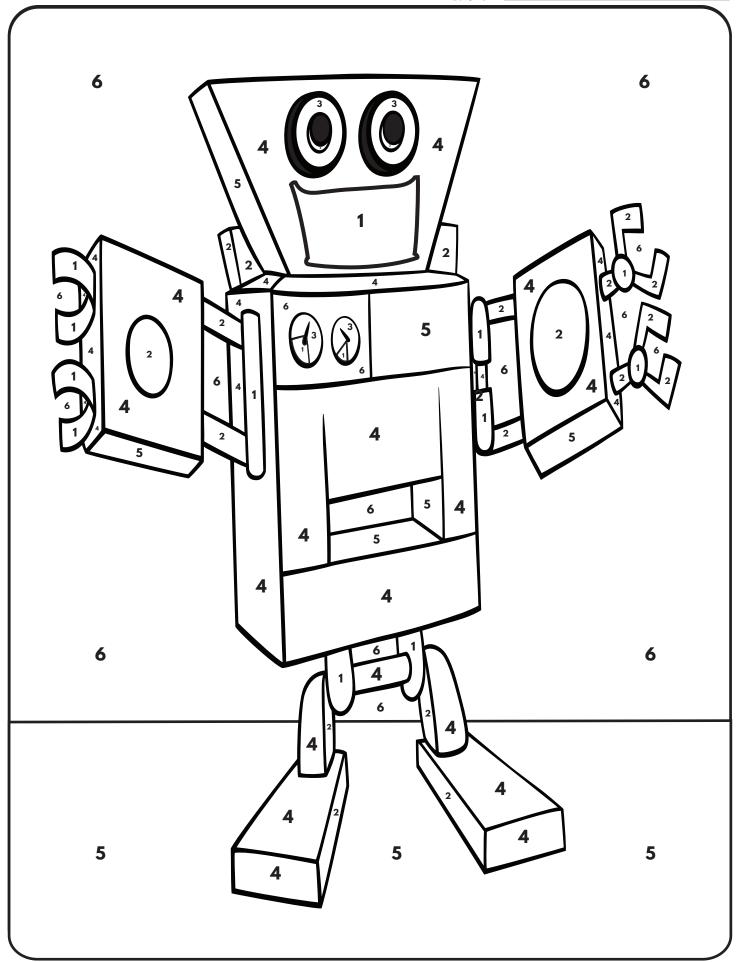

Vame: \_\_\_\_\_\_

## **GUR BY GDING**

### WHAT IS ASCIL?

ASCII is the most common format for text files for computers and the internet. It stands for American Standard Code for Information Interchange and uses numbers to represent letters and special characters. The binary version uses only zeros and ones in a 8 bit (or digit) pattern. The decimal version uses two digit numbers.

#### **INSTRUCTIONS**

Figure out the colors in this color by number coloring page by finding the matching letters on the ASCII code sheet **BINARY** column. Then color the picture with the numbers noted on the picture.

| 1 | = |          |          |          |
|---|---|----------|----------|----------|
|   |   | 01010010 | 01000101 | 01000100 |

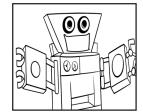

| 2 | = |          |          |          |          |          |
|---|---|----------|----------|----------|----------|----------|
|   |   | 01000111 | 01010010 | 01000101 | 01000101 | 01001110 |

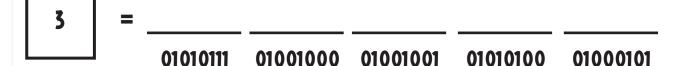

| 4 | = |          |          |          |          |          |          |
|---|---|----------|----------|----------|----------|----------|----------|
|   | l | 01010000 | 01010101 | 01010010 | 01010000 | 01001100 | 01000101 |

| 5 | = |          |          |          |          |
|---|---|----------|----------|----------|----------|
|   |   | 01000010 | 01001100 | 01010101 | 01000101 |

01000010 01010010 01001111 01010111 01001110 01001110

## **GUR BY GDING**

### WHAT IS ASCIL?

ASCII is the most common format for text files for computers and the internet. It stands for American Standard Code for Information Interchange and uses numbers to represent letters and special characters. The binary version uses only zeros and ones in a 8 bit (or digit) pattern. The decimal version uses two digit numbers.

#### INSTRUCTIONS

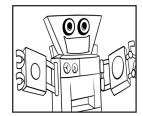

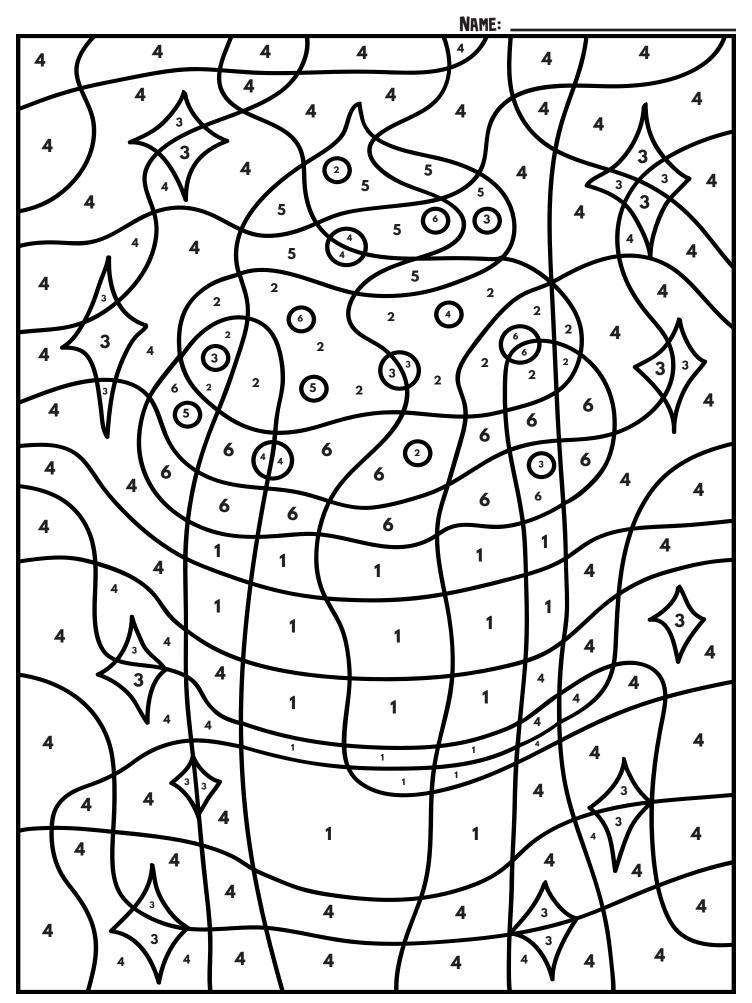

## **GUR BY GDING**

### WHAT IS ASCIL?

ASCII is the most common format for text files for computers and the internet. It stands for American Standard Code for Information Interchange and uses numbers to represent letters and special characters. The binary version uses only zeros and ones in a 8 bit (or digit) pattern. The decimal version uses two digit numbers.

### **INSTRUCTIONS**

| 1 | = |          |          |          |          |          |          |
|---|---|----------|----------|----------|----------|----------|----------|
|   |   | 01010100 | 01000001 | 01001110 |          |          |          |
| 2 | = |          |          |          |          |          |          |
|   |   | 01010000 | 01001001 | 01001110 | 01001011 |          |          |
| 3 | = |          |          |          |          |          |          |
|   |   | 01011001 | 01000101 | 01001100 | 01001100 | 01001111 | 01010111 |
| 4 | = |          |          |          |          |          |          |
|   |   | 01000010 | 01001100 | 01010101 | 01000101 |          |          |
| 5 | = |          |          |          |          |          |          |
|   |   | 01010111 | 01001000 | 01001001 | 01010100 | 01000101 |          |
| 6 | = |          |          |          |          |          |          |
|   |   | 01000010 | 01010010 | 01001111 | 01010111 | 01001110 |          |

## GLER BY GDING

### WHAT IS ASCIL?

ASCII is the most common format for text files for computers and the internet. It stands for American Standard Code for Information Interchange and uses numbers to represent letters and special characters. The binary version uses only zeros and ones in a 8 bit (or digit) pattern. The decimal version uses two digit numbers.

#### INSTRUCTIONS

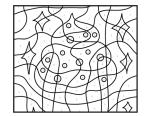

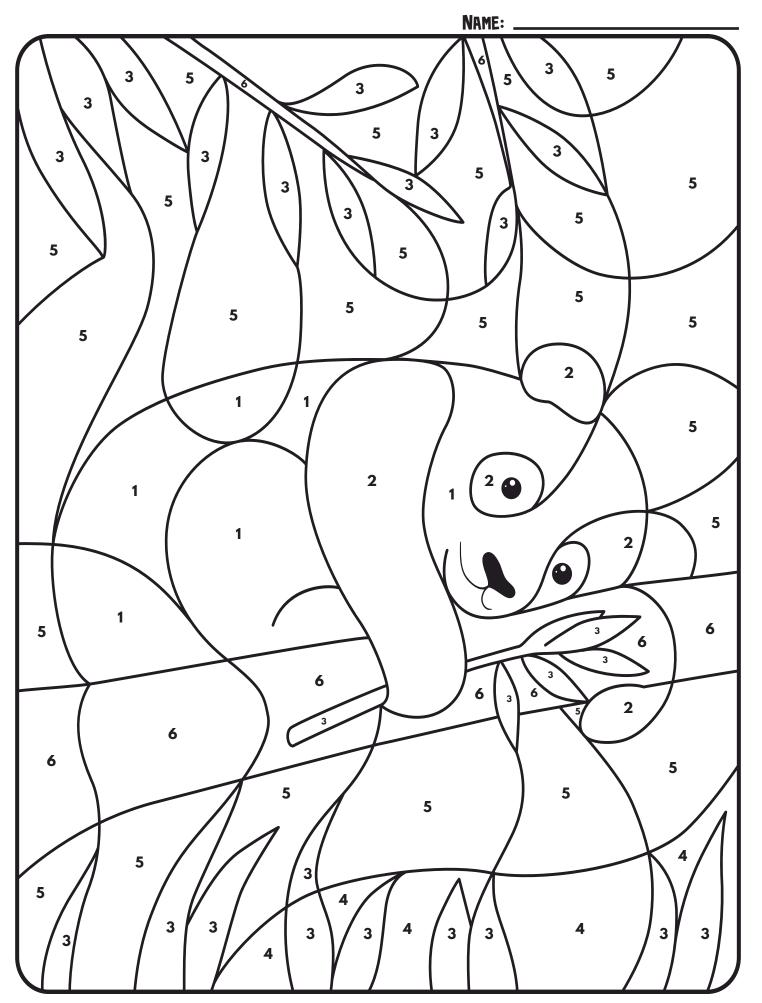

## GUR BY GDING

### WHAT IS ASCIL?

ASCII is the most common format for text files for computers and the internet. It stands for American Standard Code for Information Interchange and uses numbers to represent letters and special characters. The binary version uses only zeros and ones in a 8 bit (or digit) pattern. The decimal version uses two digit numbers.

### **INSTRUCTIONS**

| 1 | = | 01010111 | 01001000 | 01001001 | 01010100 | 01000101 |
|---|---|----------|----------|----------|----------|----------|
| 2 | = | 01000010 | 01001100 | 01000001 | 01000011 | 01001011 |
| 3 | = | 01000111 | 01010010 | 01000101 | 01000101 | 01001110 |
| 4 | = | 01010100 | 01000001 | 01001110 |          |          |
| 5 | = | 01000010 | 01001100 | 01010101 | 01000101 |          |
| 6 | = | 01000010 | 01010010 | 01001111 | 01010111 | 01001110 |

## **GUR BY GDING**

### WHAT IS ASCIL?

ASCII is the most common format for text files for computers and the internet. It stands for American Standard Code for Information Interchange and uses numbers to represent letters and special characters. The binary version uses only zeros and ones in a 8 bit (or digit) pattern. The decimal version uses two digit numbers.

#### INSTRUCTIONS

Figure out the colors in this color by number coloring page by finding the matching letters on the ASCII code sheet **DECIMAL** column. Then color the picture with the numbers noted on the picture.

\_\_\_

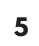

= \_

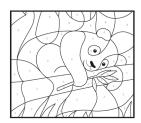

=

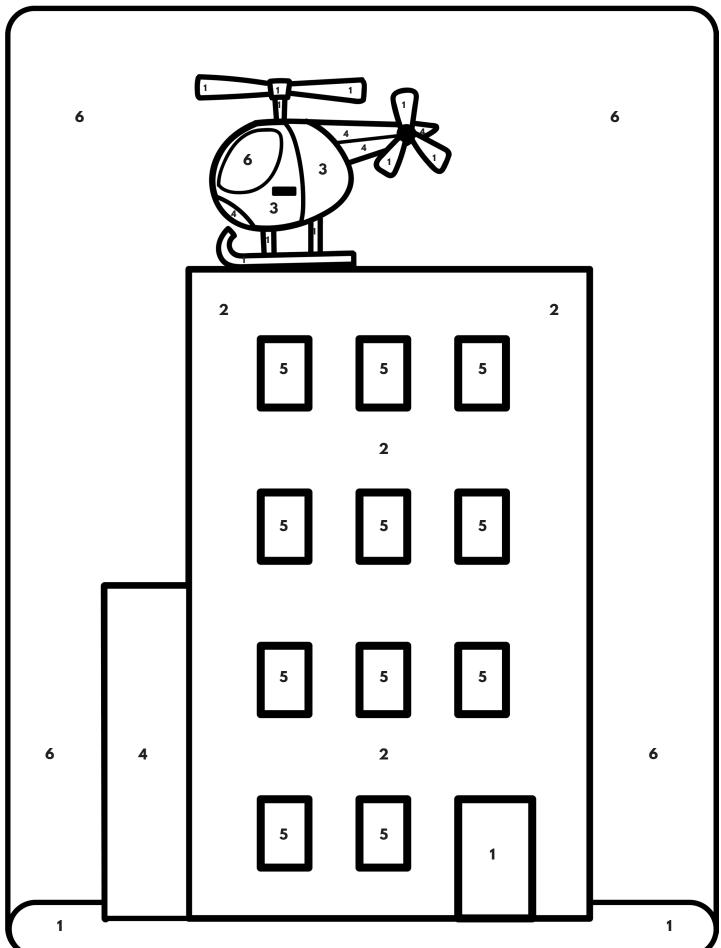

Vame: \_\_\_\_\_\_

## GLER BY GDING

### WHAT IS ASCIL?

ASCII is the most common format for text files for computers and the internet. It stands for American Standard Code for Information Interchange and uses numbers to represent letters and special characters. The binary version uses only zeros and ones in a 8 bit (or digit) pattern. The decimal version uses two digit numbers.

#### **INSTRUCTIONS**

Figure out the colors in this color by number coloring page by finding the matching letters on the ASCII code sheet **BINARY** column. Then color the picture with the numbers noted on the picture.

| 1 | = | 01000111 | 01010010 | 01000101 | 01011001 |          |          |
|---|---|----------|----------|----------|----------|----------|----------|
| 2 | = | 01010000 | 01010101 | 01010010 | 01010000 | 01001100 | 01000101 |
| 3 | = | 01001111 | 01010010 | 01000001 | 01001110 | 01000111 | 01000101 |
| 4 | = | 01000111 | 01010010 | 01000101 | 01000101 | 01001110 |          |
| 5 | = | 01010111 | 01001000 | 01001001 | 01010100 | 01000101 |          |

01010101

01000101

## GLER BY GDING

### WHAT IS ASCIL?

ASCII is the most common format for text files for computers and the internet. It stands for American Standard Code for Information Interchange and uses numbers to represent letters and special characters. The binary version uses only zeros and ones in a 8 bit (or digit) pattern. The decimal version uses two digit numbers.

#### INSTRUCTIONS

Figure out the colors in this color by number coloring page by finding the matching letters on the ASCII code sheet **DECIMAL** column. Then color the picture with the numbers noted on the picture.

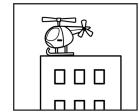

2 = \_\_\_\_\_

80 85

-

| VAME: |  |
|-------|--|
|       |  |

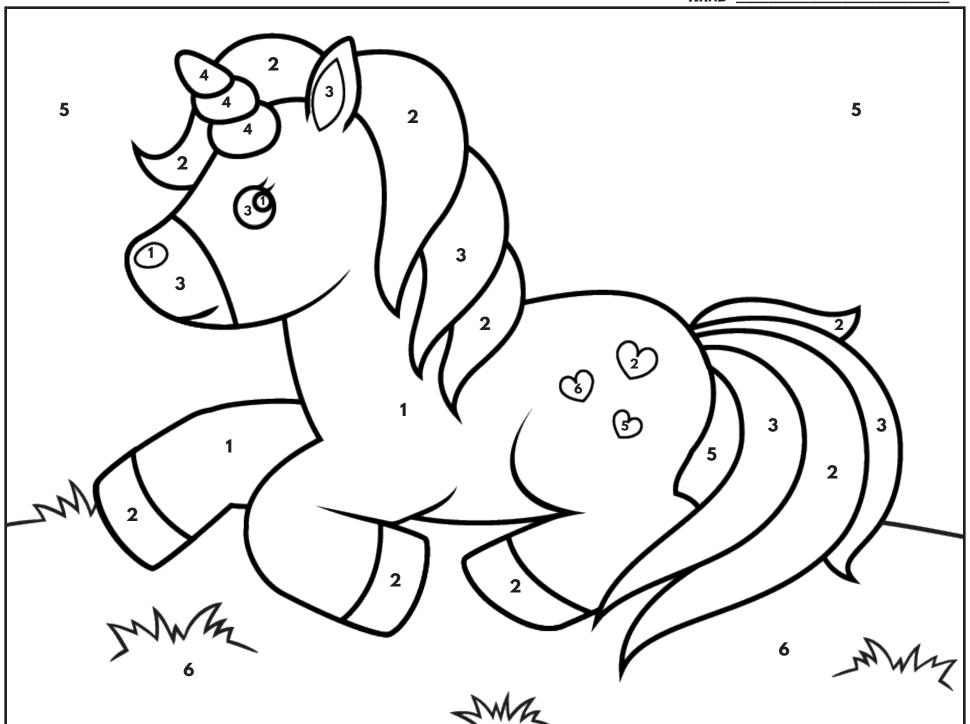

Vame: \_\_\_\_\_\_

## GUR BY GDING

#### WHAT IS ASCIL?

ASCII is the most common format for text files for computers and the internet. It stands for American Standard Code for Information Interchange and uses numbers to represent letters and special characters. The binary version uses only zeros and ones in a 8 bit (or digit) pattern. The decimal version uses two digit numbers.

#### **INSTRUCTIONS**

| 1 | = | 01010111 | 01001000 | 01001001 | 01010100 | 01000101        |          |
|---|---|----------|----------|----------|----------|-----------------|----------|
| 2 | = | 01010000 | 01010101 | 01010010 | 01010000 | 01001100        | 01000101 |
| 3 | = | 01010000 | 01001001 | 01001110 | 01001011 |                 |          |
| 4 | = | 01011001 | 01000101 | 01001100 | 01001100 | 01001111        | 01010111 |
| 5 | = | 01000010 | 01001100 | 01010101 | 01000101 | Service Service | 340.     |
| 6 | = | 01000111 | 01010010 | 01000101 | 01000101 | 01001110        |          |

## GLER BY GDING

#### WHAT IS ASCIL?

ASCII is the most common format for text files for computers and the internet. It stands for American Standard Code for Information Interchange and uses numbers to represent letters and special characters. The binary version uses only zeros and ones in a 8 bit (or digit) pattern. The decimal version uses two digit numbers.

### **INSTRUCTIONS**

Figure out the colors in this color by number coloring page by finding the matching letters on the ASCII code sheet **DECIMAL** column. Then color the picture with the numbers noted on the picture.

· \_\_\_\_

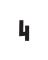

= \_

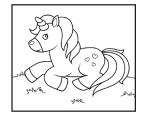

=

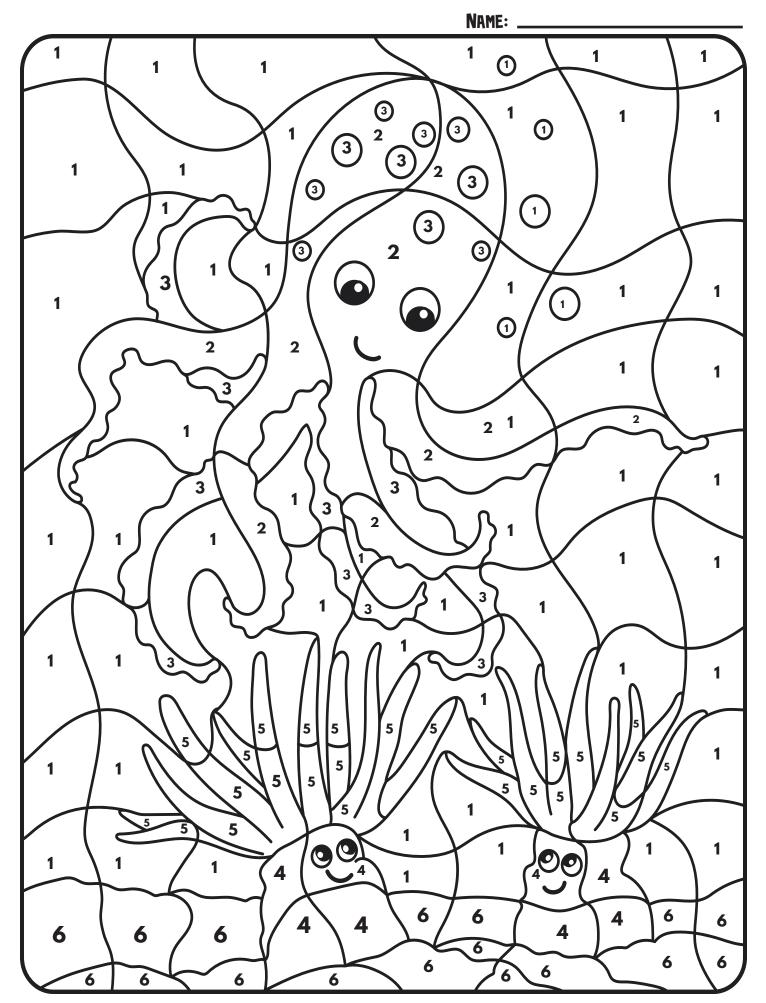

Vame: \_\_\_\_\_\_

## GLER BY GDING

#### WHAT IS ASCIL?

ASCII is the most common format for text files for computers and the internet. It stands for American Standard Code for Information Interchange and uses numbers to represent letters and special characters. The binary version uses only zeros and ones in a 8 bit (or digit) pattern. The decimal version uses two digit numbers.

## **INSTRUCTIONS**

| 1 | = | 01000010 |          | 01010101 | 01000101 |          |          |
|---|---|----------|----------|----------|----------|----------|----------|
| 2 | = | 01010000 | 01010101 | 01010010 | 01010000 | 01001100 | 01000101 |
| 3 | = | 01010000 | 01001001 | 01001110 | 01001011 |          |          |
| 4 | = | 01001111 | 01010010 | 01000001 | 01001110 | 01000111 | 01000101 |
| 5 | = | 01011001 | 01000101 |          | 01001100 | 01001111 | 01010111 |
| 6 | = | 01000111 | 01010010 | 01000101 | 01000101 | 01001110 |          |

## GLER BY GDING

### WHAT IS ASCIL?

ASCII is the most common format for text files for computers and the internet. It stands for American Standard Code for Information Interchange and uses numbers to represent letters and special characters. The binary version uses only zeros and ones in a 8 bit (or digit) pattern. The decimal version uses two digit numbers.

#### **INSTRUCTIONS**

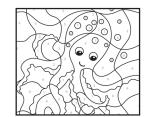

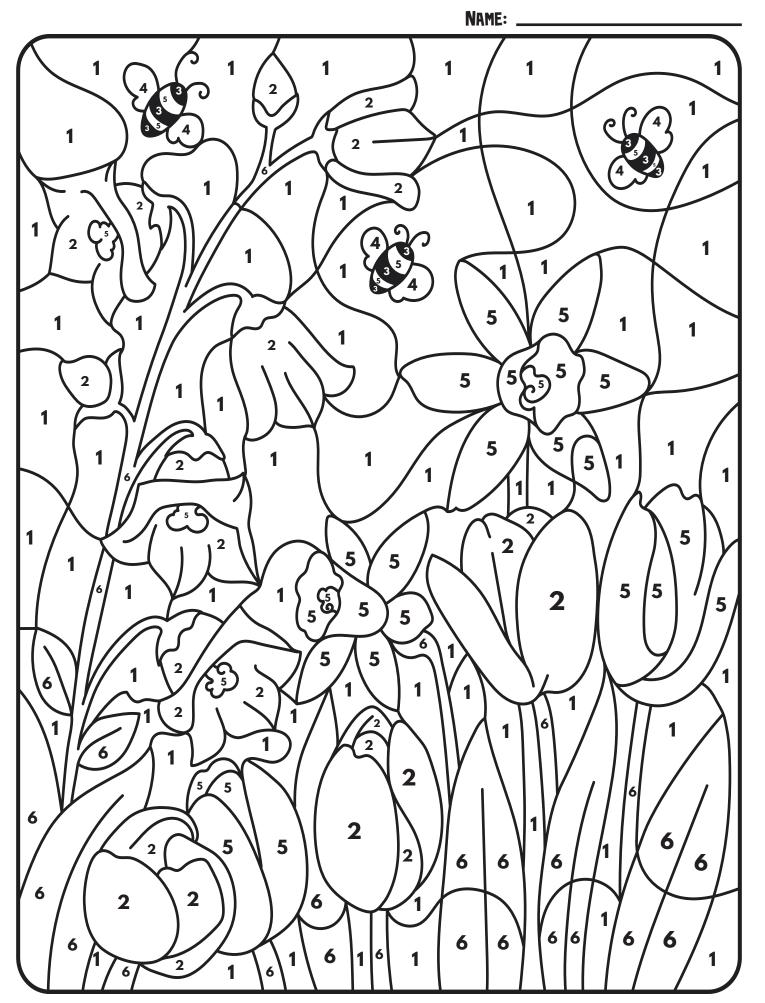

Vame: \_\_\_\_\_\_

## GUR BY GDING

#### WHAT IS ASCIL?

ASCII is the most common format for text files for computers and the internet. It stands for American Standard Code for Information Interchange and uses numbers to represent letters and special characters. The binary version uses only zeros and ones in a 8 bit (or digit) pattern. The decimal version uses two digit numbers.

#### **INSTRUCTIONS**

| 1 =      |          |          | 01010101 |          |          |          |
|----------|----------|----------|----------|----------|----------|----------|
| 2 =      | 01010000 |          | 01010010 | 01010000 | 01001100 | 01000101 |
| 3 =      | 01000010 |          | 01000001 | 01000011 | 01001011 |          |
| $\equiv$ |          | 01001000 | 01001001 | 01010100 | 01000101 |          |
| 5 =      | 01011001 | 01000101 | 01001100 | 01001100 |          | 01010111 |
| 6 =      | 01000111 |          | 01000101 | 01000101 | 01001110 |          |

## GLER BY GDING

### WHAT IS ASCIL?

ASCII is the most common format for text files for computers and the internet. It stands for American Standard Code for Information Interchange and uses numbers to represent letters and special characters. The binary version uses only zeros and ones in a 8 bit (or digit) pattern. The decimal version uses two digit numbers.

#### **INSTRUCTIONS**

69

Figure out the colors in this color by number coloring page by finding the matching letters on the ASCII code sheet **DECIMAL** column. Then color the picture with the numbers noted on the picture.

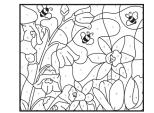

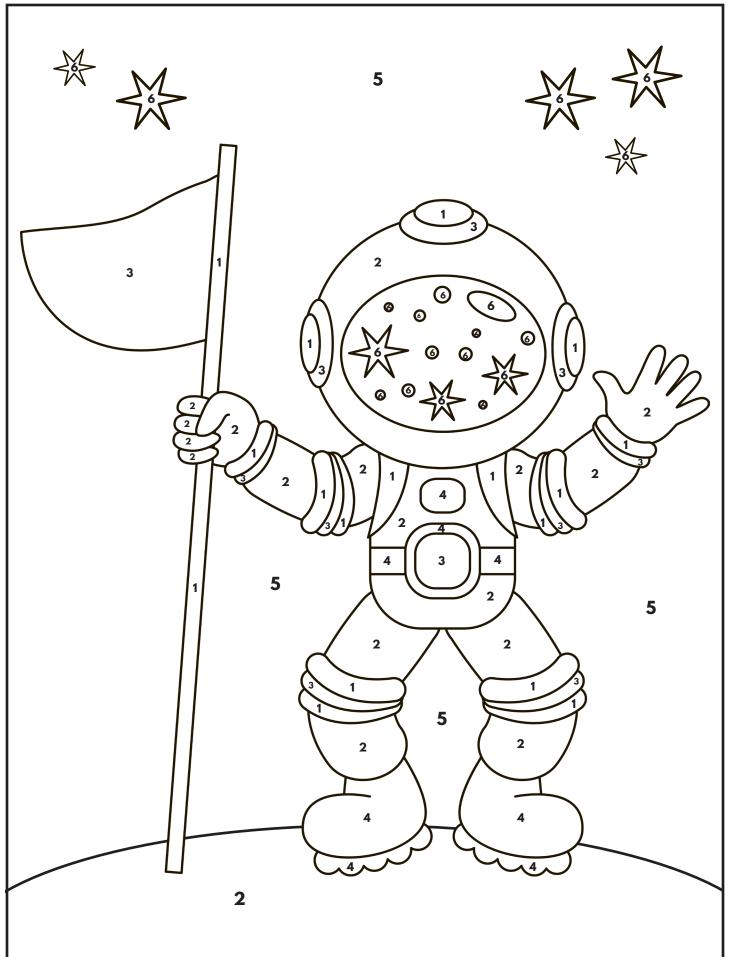

## GUR BY GDING

### WHAT IS ASCIL?

ASCII is the most common format for text files for computers and the internet. It stands for American Standard Code for Information Interchange and uses numbers to represent letters and special characters. The binary version uses only zeros and ones in a 8 bit (or digit) pattern. The decimal version uses two digit numbers.

### **INSTRUCTIONS**

| 1 | = | 01010111 | 01001000 | 01001001 | 01010100 | 01000101 |          |
|---|---|----------|----------|----------|----------|----------|----------|
| 2 | = | 01000111 | 01010010 | 01000101 | 01011001 |          |          |
| 3 | = | 01001111 | 01010010 | 01000001 | 01001110 | 01000111 | 01000101 |
| ц | = | 01000010 | 01001100 | 01000001 | 01000011 | 01001011 |          |
| 5 | = | 01000010 | 01001100 | 01010101 | 01000101 |          |          |
| 6 | = | 01011001 | 01000101 | 01001100 | 01001100 | 01001111 | 01010111 |

## GLER BY GDING

### WHAT IS ASCIL?

ASCII is the most common format for text files for computers and the internet. It stands for American Standard Code for Information Interchange and uses numbers to represent letters and special characters. The binary version uses only zeros and ones in a 8 bit (or digit) pattern. The decimal version uses two digit numbers.

#### INSTRUCTIONS

Figure out the colors in this color by number coloring page by finding the matching letters on the ASCII code sheet **DECIMAL** column. Then color the picture with the numbers noted on the picture.

= .

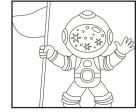

\_\_\_

## **ANSWERS**

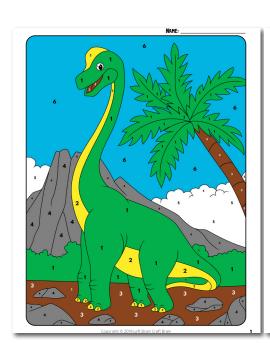

#### WHAT IS ASCIL? INSTRUCTIONS Figure out the colors in this color by number coloring page by finding the matching letters on the ASCII code sheet **BINARY** column. Then color the picture with the numbers noted on the picture. G R Ε Ε N 01000111 01010010 01000101 01000101 01001110 Ε 0 W Y L 01011001 01000101 01001100 01001100 01001111 01010111 0 B R W N 01000010 01010010 01001111 01010111 01001110 R Ε G 01000111 01010010 01000101 01011001 Ε 5 01010111 01001000 01001001 01010100 01000101 B

01000101

01000010 01001100 01010101

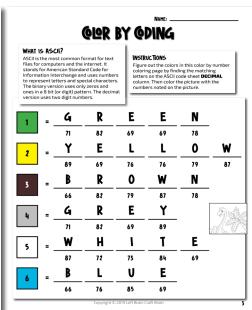

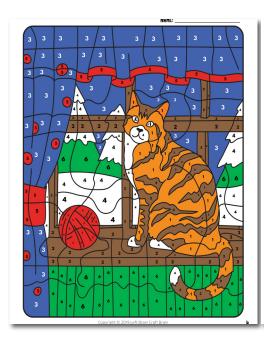

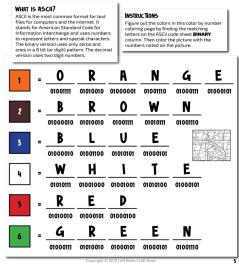

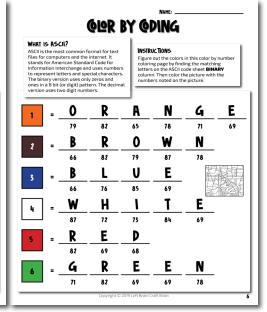

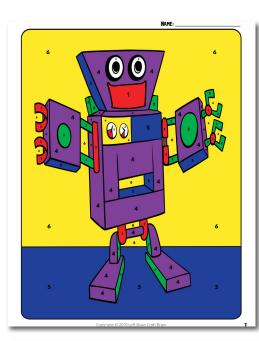

**②** 

3

40

**3** 

0

NAME

#### WHAT IS ASCIL?

WHAIL IS ADCIL!

ASCII is the most common format for text files for computers and the internet. It stands for American Standard Code for Information Interchange and uses numbers to represent letters and special characters. The binary version uses only zeros and ones in a 8 bit (for digit) pattern. The decimal version uses two digit numbers.

#### INSTRUCTIONS

Figure out the colors in this color by number coloring page by finding the matching letters on the ASCII code sheet **BINARY** column. Then color the picture with the numbers noted on the picture.

| 1 | _ | R        | E        | <b>D</b> |
|---|---|----------|----------|----------|
|   |   | 01010010 | 01000101 | 01000100 |

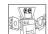

| 2 | = | G        | <u>R</u> | <u>E</u> | <u>E</u> | <u>N</u> |
|---|---|----------|----------|----------|----------|----------|
|   |   | 01000111 | 01010010 | 01000101 | 01000101 | 01001110 |

|   |   | 01000111 | 01010010 | 01000101 | 01000101 | 01001110 |
|---|---|----------|----------|----------|----------|----------|
| 3 | = | W        | Н        | ١        | T        | E        |
|   |   | 01010111 | 01001000 | 01001001 | 01010100 | 01000101 |

| 5 | _ | В        | L        | U        | E        |
|---|---|----------|----------|----------|----------|
|   |   | 01000010 | 01001100 | 01010101 | 01000101 |

| 6 | = | _Y_      | E        | L        | L        | 0        | W        |
|---|---|----------|----------|----------|----------|----------|----------|
|   |   | 01000010 | 01010010 | 01001111 | 01010111 | 01001110 | 01001110 |

## GLER BY GOIL

#### WHAT IS ASCIL?

#### INSTRUCTIONS

Figure out the colors in this color by number coloring page by finding the matching letters on the ASCII code sheet **BINARY** column. Then color the picture with the numbers noted on the picture.

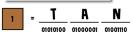

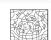

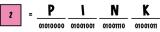

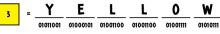

| 4 | = | <u> </u> | ᆫ        |          | <u> </u> |
|---|---|----------|----------|----------|----------|
|   |   | 01000010 | 01001100 | 01010101 | 01000101 |

| 5 | = | W        | _H_      | _1_      | T        | E        |
|---|---|----------|----------|----------|----------|----------|
|   |   | 01010111 | 01001000 | 01001001 | 01010100 | 01000101 |

| 5 | = |          | <u> </u> |          | <u> </u>     |          |  |
|---|---|----------|----------|----------|--------------|----------|--|
|   |   | 01010111 | 01001000 | 01001001 | 01010100     | 01000101 |  |
| 6 | = | <u>B</u> | R_       | 0        | _ <b>W</b> _ | N        |  |
|   |   | 01000010 | 01010010 | 01001111 | 01010111     | 01001110 |  |

#### GUR BY GDING

#### WHAT IS ASCIL?

THAIL ID AD-LI!

AS-CII is the most common format for text files for computers and the internet. It stands for American Standard Code for Information Interchange and uses numbers to represent letters and special characters. The binary version uses only zeros and ones in a B bit (or digit) pattern. The decimal version uses two digit numbers.

#### INSTRUCTIONS

Figure out the colors in this color by number coloring page by finding the matching letters on the ASCII code sheet BINARY column. Then Coll rote picture with the numbers noted on the picture.

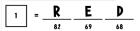

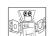

| 2 | = | G  | R_ | <u>E</u> | <u> </u> | N  |
|---|---|----|----|----------|----------|----|
|   |   | 71 | 82 | 69       | 69       | 78 |

| 6 | - | Y  | E  | L  | L  | 0  | W  |
|---|---|----|----|----|----|----|----|
|   | ' | 89 | 69 | 76 | 76 | 79 | 87 |

#### GUR BY GDING

#### WHAT IS ASCIL?

WHAT IS ASCIL!

ASCII is the most common format for text files for computers and the internet. It stands for American Standard Code for Information Interchange and uses numbers to represent letters and special characters. The binary version uses only zeros and ones in a 8 bit (or digit) pattern. The decimal version uses two digit numbers.

#### INSTRUCTIONS

Figure out the colors in this color by number coloring page by finding the matching letters on the ASCII code sheet **DECIMAL** column. Then color the picture with the numbers noted on the picture.

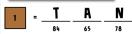

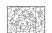

W

0

79

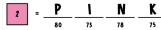

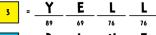

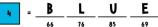

Ε W Н ١ 5 87 72 73 69 84

R B 0 N 6 79

## **GUR BY GDING**

#### WHAT IS ASCIL?

#### INSTRUCTIONS

Figure out the colors in this color by numbicoloring page by finding the matching letters on the ASCII code sheet **BINARY** column. Then color the picture with the numbers noted on the picture.

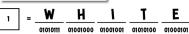

$$= \frac{B}{01000010} \frac{L}{01001000} \frac{A}{01000001} \frac{C}{01000011} \frac{K}{01001011}$$

$$= \frac{\mathbf{G}}{01000111} \frac{\mathbf{R}}{01010010} \frac{\mathbf{E}}{01000101} \frac{\mathbf{E}}{01000101} \frac{\mathbf{N}}{01000101}$$

$$= B \frac{L}{01000010} \frac{U}{01001100} \frac{E}{01010101}$$

$$= \frac{B}{01000010} \frac{R}{01010010} \frac{O}{01001111} \frac{W}{01010111} \frac{N}{01001110}$$

## **GUR BY GDING**

#### WHAT IS ASCIL?

WHAT IS ASCII!

ASCII is the most common format for text files for computers and the internet. It stands for American Standard Code for Information Interchange and uses numbers to represent letters and special characters. The binary version uses only zeros and ones in a 8 bit (or digit) pattern. The decimal version uses two digit numbers.

#### INSTRUCTIONS

| 1 | = | W  | <u>H</u> | L_ | _T_ | E  |
|---|---|----|----------|----|-----|----|
|   |   | 87 | 72       | 73 | 84  | 69 |
|   |   | _  |          |    |     |    |

$$= B L U E$$

|   |     |          | 82       | 79 | 87           | 78 |   |
|---|-----|----------|----------|----|--------------|----|---|
| 6 | = . | <u>B</u> | <u>R</u> | 0_ | _ <b>W</b> _ | N  |   |
|   |     |          |          |    |              | 1  | M |

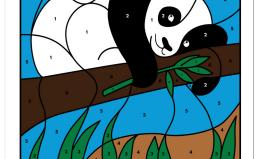

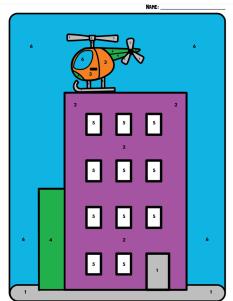

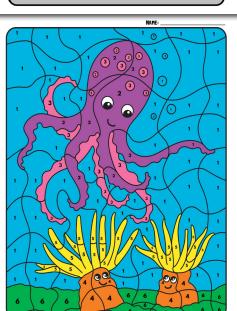

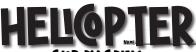

#### WHAT IS ASCIL?

rms i b AD-LIF.

AS-CII is the most common format for text. files for computers and the internet. It stands for American Standard Code for Information Interchange and uses numbers to represent letters and special characters. The binary version uses only zeros and ones in a b Bit Cod giglt pattern. The decimal version uses two digit numbers.

#### INSTRUCTIONS

Figure out the colors in this color by number coloring page by finding the matching letters on the ASCII code sheet **BINARY** column. Then color the picture with the numbers noted on the picture.

| 1 | = | G        | R        | Ε        | Y        |   |
|---|---|----------|----------|----------|----------|---|
|   |   | 01000111 | 01010010 | 01000101 | 01011001 |   |
| 2 | = | P        | U        | R        | P        |   |
|   |   | 01010000 | 01010101 | 01010010 | 01010000 | 0 |

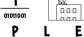

E

01000101

Ε

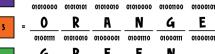

| 4 | = | _ч_      |          | ᆫ        |          |          |  |
|---|---|----------|----------|----------|----------|----------|--|
|   |   | 01000111 | 01010010 | 01000101 | 01000101 | 01001110 |  |
| 5 | = | W        | <u>H</u> |          | <u> </u> | <u>E</u> |  |
|   |   | 01010111 | 01001000 | 01001001 | 01010100 | 01000101 |  |

|   |   | Olololli | 01001000 | 01001001 | OIOIOIOO | ٠, |
|---|---|----------|----------|----------|----------|----|
| 6 | = | В        | L        | U        | E        |    |
|   |   | 01000010 | 01001100 | 01010101 | 01000101 |    |

#### INSTRUCTIONS

01010000 01010101 01010010 01010000 01001100 01000101

Figure out the colors in this color by number coloring page by finding the matching letters on the ASCII code sheet **BINARY** column. Then color the picture with the numbers noted on the picture.

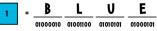

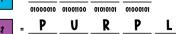

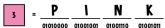

0 R A N G Ε 4 01001111 01010010 01000001 01001110 01000111 01000101

Ε Y W L 5 01011001 01000101 01001100 01001100 01001111 01010111

Ε R Ε G 01000111 01010010 01000101 01000101 01001110

#### **GUR BY GDING**

#### WHAT IS ASCIL?

WHAIL IO HOUL!

ASCII is the most common format for text files for computers and the internet. It stands for American Standard Code for Information Interchange and uses numbers to represent letters and special characters. The binary version uses only zeros and ones in a B bit or digity pattern. The decimal version uses two digit numbers.

#### INSTRUCTIONS

Figure out the colors in this color by number coloring page by finding the matching letters on the ASCII code sheet **DECIMAL** column. Then color the picture with the numbers noted on the picture.

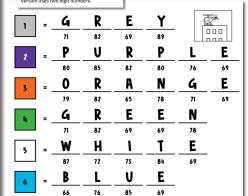

## **GUR BY GDING**

#### WHAT IS ASCIL?

#### Instructions

Figure out the colors in this color by number coloring page by finding the matching letters on the ASCII code sheet **DECIMAL** column. Then color the picture with the numbers noted on the picture.

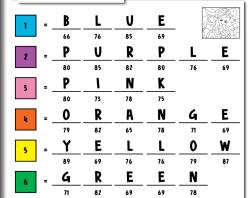

## Y ODING

MMIN ID NDCI!/
ASCII is the most common format for text files for computers and the internet. It stands for American Standard Code for Information Interchange and uses numbers to represent letters and special characters. The binary vers uses only zeros and ones in a 8 bit for digit) pattern. The decimal version uses two digit numbers.

#### INSTRUCTIONS

Figure out the colors in this color by number coloring page by finding the matching letters on the ASCII code sheet BINARY column. Then color the picture with the numbers noted on the picture.

E

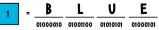

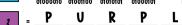

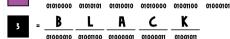

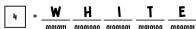

Ε L L 0 W Y 5 01011001 01000101 01001100 01001100 01001111 01010111

R Ε Ε N G 01000111 01010010 01000101 01000101 01001110

#### **GUR BY GDING**

#### WHAT IS ASCIL?

WHAI IS ASCII; when most common format for text files for computers and the internet. It stands for American Standard Code for Information Interchange and uses numbers to represent letters and special characters. The binary versues only zeros and ones in a 8 bit (or digit) pattern. The decimal version uses two digit numbers.

INSTRUCTIONS Figure out the colors in this color by number coloring page by finding the matching letters on the ASCII code sheet **DECIMAL** column. Then color the picture with the numbers noted on the picture.

| $ \begin{array}{cccccccccccccccccccccccccccccccccccc$                          |     |                                              |                                              | _                                            |          |          |          |
|--------------------------------------------------------------------------------|-----|----------------------------------------------|----------------------------------------------|----------------------------------------------|----------|----------|----------|
| $ \begin{array}{cccccccccccccccccccccccccccccccccccc$                          | 1 = | В                                            | _L                                           | U                                            | <u>E</u> |          |          |
| $ \begin{array}{cccccccccccccccccccccccccccccccccccc$                          |     | 66                                           | 76                                           | 85                                           | 69       | Ø.       |          |
| $ \begin{array}{cccccccccccccccccccccccccccccccccccc$                          | 2 = | _ P                                          | U                                            | R                                            | _ P_     | L        | _E_      |
| $ \begin{array}{cccccccccccccccccccccccccccccccccccc$                          |     | 80                                           | 85                                           | 82                                           | 80       | 76       | 69       |
| $ \begin{array}{c ccccccccccccccccccccccccccccccccccc$                         | 3 = | <u> </u>                                     | <u>   L                                 </u> | _A_                                          |          | <u>K</u> |          |
| $ \begin{array}{c ccccccccccccccccccccccccccccccccccc$                         |     | 66                                           | 76                                           | 65                                           | 67       | 75       |          |
| $ = \frac{Y}{89} = \frac{E}{69} = \frac{L}{76} = \frac{0}{76} = \frac{W}{87} $ | ц = | W                                            | <u>H</u>                                     |                                              | <u>T</u> | E_       |          |
| 89 69 76 76 79 87                                                              |     | 87                                           | 72                                           | 73                                           | 84       | 69       |          |
|                                                                                | 5 = | <u>   Y                                 </u> | <u>E</u>                                     | <u>   L                                 </u> | _L_      | 0        | <u>W</u> |
| G R E E N                                                                      |     | 89                                           | 69                                           | 76                                           | 76       | 79       | 87       |
|                                                                                | 6 = | G                                            | R_                                           | <u>E</u>                                     | <u>E</u> | _N       |          |

69

69

78

82

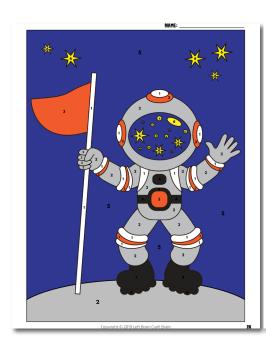

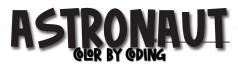

#### WHAT IS ASCIL?

WHAI IS ASCII!

ASCII is the most common format for text
files for computers and the internet. It
stands for American Standard Code for
information interchange and uses numbers
to represent letters and special characters.
The binary version uses only zeros and
ones in a 8 bit (or digit) pattern. The decimal
version uses two digit numbers.

| 1 | _ | W        | Н        | 1        | T        | E        |
|---|---|----------|----------|----------|----------|----------|
| Ш |   | 01010111 | 01001000 | 01001001 | 01010100 | 01000101 |

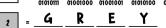

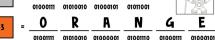

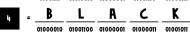

| 5 |  | B | _L | U_ | E |
|---|--|---|----|----|---|
|   |  |   |    |    |   |

|   |   | 01000010 | 01001100 | 01010101 | 01000101 |          |          |
|---|---|----------|----------|----------|----------|----------|----------|
| 6 | = | _Y_      | E        | L        | L        | 0        | W        |
|   |   | 01011001 | 01000101 | 01001100 | 01001100 | 01001111 | 01010111 |

## **GUR BY GDING**

#### WHAT IS ASCIL?

WHAT IS ASCIL!

ASCII is the most common format for text
files for computers and the internet. It
stands for American Standard Code for
Information Interchange and uses numbers
to represent letters and special characters.
The binary version uses only zeros and
ones in a 8 bit (for digit) pattern. The decimal
version uses two digit numbers.

#### INSTRUCTIONS

Ε

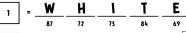

$$= \frac{\mathbf{D}}{66} \quad \frac{\mathbf{L}}{76} \quad \frac{\mathbf{R}}{65} \quad \frac{\mathbf{C}}{67} \quad \frac{\mathbf{R}}{75}$$

| 5 | = | B  | <u>   L                                 </u> | U_ | E  |
|---|---|----|----------------------------------------------|----|----|
|   |   | 66 | 76                                           | 85 | 69 |

| 6 | = . | Y  | E  | L  | L  | 0_ | W  |
|---|-----|----|----|----|----|----|----|
|   |     | 89 | 69 | 76 | 76 | 79 | 87 |

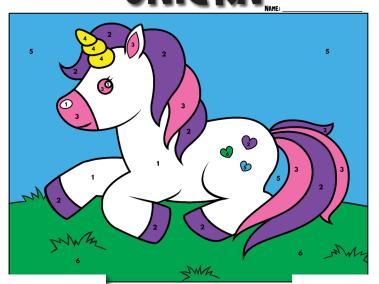

### **GUR BY GDING**

#### WHAT IS ASCIL?

| 1 | = | W        | _H_      |          | T        | _E_      |
|---|---|----------|----------|----------|----------|----------|
|   |   | 01010111 | 01001000 | 01001001 | 01010100 | 01000101 |

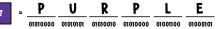

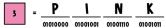

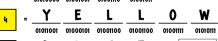

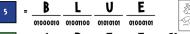

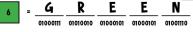

### **GUR BY GDING**

| 1 | = | W        | _H_      | 1_       | T        | _E_      |
|---|---|----------|----------|----------|----------|----------|
|   |   | 01010111 | 01001000 | 01001001 | 01010100 | 01000101 |

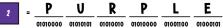

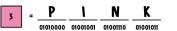

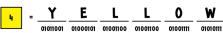

|   |   | Olollool | 01000101 | 01001100 | Oloulloo | 010 |
|---|---|----------|----------|----------|----------|-----|
| 5 | = | <u>B</u> | <u>L</u> |          | <u>E</u> |     |

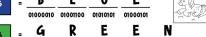

01000111 01010010 01000101 01000101 01001110

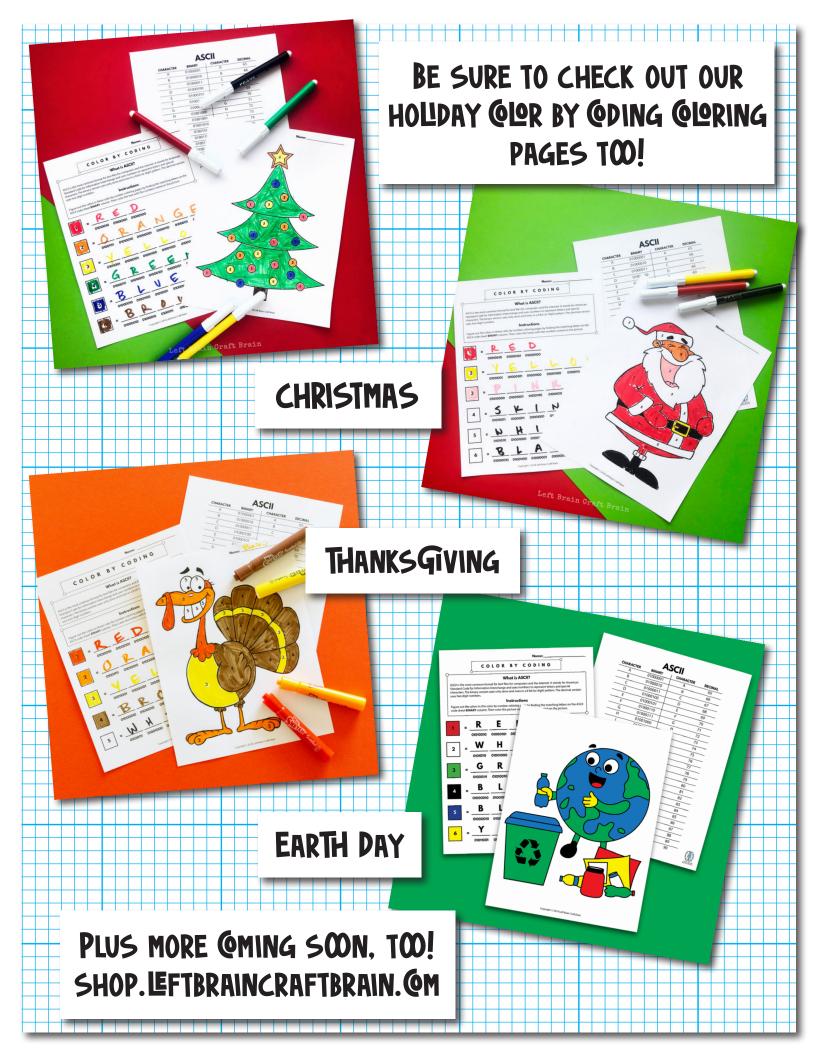